# **IsMember With Product Key Free Download**

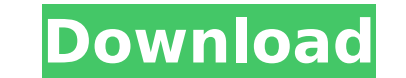

### **IsMember Crack+ 2022 [New]**

The syntax of IsMember Crack is: IsMember Cracked Accounts [] You can only use a single group and not multiple. You can only specify one or more non-space characters followed by one or more space characters. If you do not current user is a member of the Administrator group. To specify a group, you must use: GroupName Use one of the following characters: [.]; : The group name is case-sensitive. If you do not include the brackets, then IsMemb Parameters: GroupName - The name of the group you wish to check if the current user is a member of. Return Value: IsMember sets the ERRORLEVEL. If the user is a member of the ERRORLEVEL will be 1. If the user is not a memb 0. Remarks: This script comes in handy when creating a shortcut to the Remote Desktop Client (RDP). To use this script you must create a shortcut to the RDP and place the location in the "run" box of the shortcut. The best this: C:\Programs\RDPClient\IsMemberRDP.exe \*[Administrators]\* By having this script on the desktop, then after you open the desktop shortcut, it will run the script, check to see if the current user is a member of the Adm Administrator group, then the ERRORLEVEL will be set to 0. You can create a simple batch file to accomplish this. You must also be sure to include an RDPClient shortcut on your desktop and make sure that it opens up the sh this, the icon for the shortcut will show the RDPClient icon, and the icon for the script will show the IsMember icon. You can add the following to your script to accomplish

#### **IsMember**

Since this program checks for group membership in Windows command line, it's easy to use. One of the fastest methods to check if a user is a member of a group is to check all of the Windows users for one, or all of them, d group. The following code checks for the new group called PowerShell: net user \$user /domain | findstr /v /c:"Command Type="/C You can use any other group you want, like Administrator, Service Accounts etc. This code will employed. In such a case, it is not necessary to measure current precisely and to use a complicated calculation device for mathematical analysis. Further, the method for detection of the fault of the current measuring appa for detecting the fault of the current measuring apparatus according to the present invention comprises the steps of: pre-setting a testing time at a predetermined value; pre-starting the current measuring apparatus for th current measuring apparatus for the test operation in the test time; calculating a period of time from the starting of the current measuring apparatus to the completion of the test operation; confirming whether or not the when the pre-setting time for the test operation is detected to be completed within a predetermined period of time since the starting of the current measuring apparatus. Herein, the period of time from the starting of the time interval from the time of starting of the current measuring apparatus to the time of completion of the test operation. The calculation of time interval from the starting apparatus to the current measuring apparatus to current measuring apparatus to the completion of the test operation may be calculated by: difference in time (current value) between the time of starting of the current measuring apparatus and the time of completion of the from the starting of the current b7e8fdf5c8

#### **IsMember Crack+**

isMember is a commandline utility that allows you to check for group membership in a batch file Using isMember you can check the group membership of current user: isMember /G {group membership of other user: isMember ship Georg von Seeckt NOTOC Hans Georg von Seeckt (14 January 1844 - 23 February 1913) was a German statesman and General of Infantry. He served as the Chief of Staff of the Imperial German Army from 1906 to 1909. Life and care son of a Prussian Commander of Fortifications. In 1859, he joined the Prussian Army. He was distinguished by his abilities as a cavalry cadet and obtained the rank of Rittmeister. He distinguished himself in the Franco-Pru Seeckt was assigned to a cavalry regiment in 1881. In 1884, he was assigned to the 4th Cavalry Brigade of the 2nd Army Corps and in 1886 to the 59th Infantry Brigade in the 7th Army Corps. In 1890, he was nominated to the of the Army and in this capacity, he helped carry out the Manheim Plan which promised a major reorganization of the army. After his retirement from the army in 1909, he was made a civilian member of the Imperial German Aca unification of the German Armed Forces. He was the main force behind the first unification of the German Armed Forces in 1871 (the Army and the Navy Act) and the Second unification (the General Staff Act) in 1905. Seeckt r Order of Max Joseph. Ministerial Cross of the Kingdom of Bavaria. Honorary Knight Grand Cross of the Military Order of Max Joseph. Selected publications Seeckt, Hans Georg von, and others. Infantry tactics: On the developm

#### **What's New In?**

This command checks to see if the name of the specified group is stored in the registry. If the user is a member of the specified group, it will set the batch file ERRORLEVEL. If the user is not a member of the specified g Syntax: IsMember [Group Name] [Registry Key] [Computer Name] [User Name] Usage: IsMember [Group Name] [Registry Key] [Computer Name] IsMember /? IsMember Copyright (c) 2003-2006, Chris Nagel. This program is free software; GNU General Public License as published by the Free Software Foundation; either version 2 of the License, or (at your option) any later version. This program is distributed in the hope that it will be useful, but WITHOUT A PARTICULAR PURPOSE. See the GNU General Public License for more details. 1. What is a Group? A group is simply a single word or short phrase that uniquely identifies users within a computer system. 2. How do I use the Grou check for in the registry. The name of the group can be between 1 and 256 characters and can be 1 to 16 characters in length. The name can contain only lower-case alphanumeric characters, plus underline, period, hyphen, un contain the short names of registered network protocols, such as NetBIOS. The name can also contain the characters: ~ and \, but can not include the ^ character. 3. How do I use the Registry Key parameter? The Registry Key Computer Name parameter do? The Computer Name parameter is the name of the computer from which the value in the registry is being read. If the parameter is not specified, the registry value is read from the current compute

## **System Requirements For IsMember:**

Windows Mac OS X Linux Minimum: OS: Ubuntu 12.04 Processor: Intel dual core 1.6 GHz Memory: 1 GB Graphics: Intel 945GM or equivalent Hard Drive: 2 GB DirectX: Version 9.0c Sound Card: Windows compatible sound card Addition Internet connection for the best experience. Recommended: OS: Ubuntu 12.10

<https://www.reperiohumancapital.com/system/files/webform/florfrit645.pdf> <http://www.threadforthought.net/wp-content/uploads/Mandelbulber.pdf> [https://storage.googleapis.com/files-expoparcela/1/2022/07/IStonsoft\\_CHM\\_To\\_HTML\\_Converter\\_Crack\\_License\\_Keygen\\_Free.pdf](https://storage.googleapis.com/files-expoparcela/1/2022/07/IStonsoft_CHM_To_HTML_Converter_Crack_License_Keygen_Free.pdf) <https://www.scoutgambia.org/disk-speedup-5-0-1-59-crack-with-serial-key/> [https://c-secure.fi/wp-content/uploads/2022/07/Christmas\\_Countdown\\_Nice\\_Clock\\_Crack.pdf](https://c-secure.fi/wp-content/uploads/2022/07/Christmas_Countdown_Nice_Clock_Crack.pdf) <https://wakelet.com/wake/ANIQMspFMBnJFFAio3GK3> [https://meinemarkemeingesicht.de/wp-content/uploads/2022/07/3D\\_Architecture.pdf](https://meinemarkemeingesicht.de/wp-content/uploads/2022/07/3D_Architecture.pdf) [https://lauxanh.live/wp-content/uploads/2022/07/Directory\\_Size\\_Calculator\\_\\_Crack\\_\\_With\\_Product\\_Key\\_MacWin.pdf](https://lauxanh.live/wp-content/uploads/2022/07/Directory_Size_Calculator__Crack__With_Product_Key_MacWin.pdf) <https://www.cameraitacina.com/en/system/files/webform/feedback/windows-10-spotlight-wallpapers.pdf> <http://awaazsachki.com/?p=41764> <https://www.nchsaa.org/system/files/webform/fynnxyry138.pdf> <https://www.cameraitacina.com/en/system/files/webform/feedback/mpeg-ts-utils.pdf> <https://www.hummerag.com/sites/default/files/webform/amatpatr586.pdf> [http://estatesdevelopers.com/wp-content/uploads/2022/07/Batch\\_Mail\\_Sender.pdf](http://estatesdevelopers.com/wp-content/uploads/2022/07/Batch_Mail_Sender.pdf) <http://www.rosesebastian.com/?p=24407> <https://thehomeofheroes.org/datamatrix-encoder-sdk-static-library-x64/> <https://mandarinrecruitment.com/system/files/webform/inpixio-photo-studio.pdf> <https://www.raven-guard.info/visual-paint-crack-with-registration-code-for-windows-march-2022/> <https://www.myai-world.com/avs-video-editor-10-0-0-750-free-download/> [https://www.pickupevent.com/wp-content/uploads/2022/07/Curved\\_Spaces.pdf](https://www.pickupevent.com/wp-content/uploads/2022/07/Curved_Spaces.pdf)